Itunes Manually Install Ios 7 Beta 2 On Iphone 5 Without Udid >>>CLICK HERE<<<

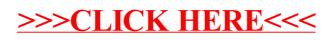